Федеральное государственное бюджетное образовательное учреждение высшего образования "Дальневосточный государственный университет путей сообщения" (ДВГУПС)

# УТВЕРЖДАЮ

Зав.кафедрой (к206) Автоматика, телемеханика и связь

> Годяев А.И., д-р техн. наук, доцент

Dofael

26.04.2024

# РАБОЧАЯ ПРОГРАММА

**Проектирование микропроцессорных устройств управления** дисциплины

для специальности 23.05.05 Системы обеспечения движения поездов

Составитель(и): доцент, Меркулов Андрей Валентинович

Обсуждена на заседании кафедры: (<u>к206) Автоматика, телемеханика и связь</u>

Протокол от 16.04.2024г. № 4

Обсуждена на заседании методической комиссии по родственным направлениям и специальностям: Протокол

#### **Визирование РПД для исполнения в очередном учебном году**

Председатель МК РНС

\_\_ \_\_\_\_\_\_\_\_\_\_ 2025 г.

(к206) Автоматика, телемеханика и связь Рабочая программа пересмотрена, обсуждена и одобрена для исполнения в 2025-2026 учебном году на заседании кафедры

> Протокол от  $2025$  г. № Зав. кафедрой Годяев А.И., д-р техн. наук, доцент

#### **Визирование РПД для исполнения в очередном учебном году**

Председатель МК РНС

\_\_ \_\_\_\_\_\_\_\_\_\_ 2026 г.

Рабочая программа пересмотрена, обсуждена и одобрена для исполнения в 2026-2027 учебном году на заседании кафедры (к206) Автоматика, телемеханика и связь

> Протокол от  $2026 \text{ r. } \mathcal{N}$ Зав. кафедрой Годяев А.И., д-р техн. наук, доцент

#### **Визирование РПД для исполнения в очередном учебном году**

Председатель МК РНС

\_\_ \_\_\_\_\_\_\_\_\_\_ 2027 г.

(к206) Автоматика, телемеханика и связь Рабочая программа пересмотрена, обсуждена и одобрена для исполнения в 2027-2028 учебном году на заседании кафедры

> Протокол от  $\qquad \qquad \qquad 2027 \text{ r. } \mathbb{N}^2$ Зав. кафедрой Годяев А.И., д-р техн. наук, доцент

#### **Визирование РПД для исполнения в очередном учебном году**

Председатель МК РНС

\_\_ \_\_\_\_\_\_\_\_\_\_ 2028 г.

(к206) Автоматика, телемеханика и связь Рабочая программа пересмотрена, обсуждена и одобрена для исполнения в 2028-2029 учебном году на заседании кафедры

> Протокол от  $2028$  г.  $\mathcal{N}_2$ Зав. кафедрой Годяев А.И., д-р техн. наук, доцент

Рабочая программа дисциплины Проектирование микропроцессорных устройств управления

разработана в соответствии с ФГОС, утвержденным приказом Министерства образования и науки Российской Федерации от 27.03.2018 № 217

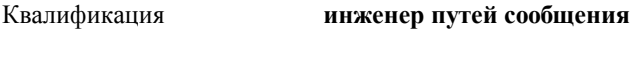

Форма обучения **очная**

#### **ОБЪЕМ ДИСЦИПЛИНЫ (МОДУЛЯ) В ЗАЧЕТНЫХ ЕДИНИЦАХ С УКАЗАНИЕМ КОЛИЧЕСТВА АКАДЕМИЧЕСКИХ ЧАСОВ, ВЫДЕЛЕННЫХ НА КОНТАКТНУЮ РАБОТУ ОБУЧАЮЩИХСЯ С ПРЕПОДАВАТЕЛЕМ (ПО ВИДАМ УЧЕБНЫХ ЗАНЯТИЙ) И НА САМОСТОЯТЕЛЬНУЮ РАБОТУ ОБУЧАЮЩИХСЯ**

Общая трудоемкость **4 ЗЕТ**

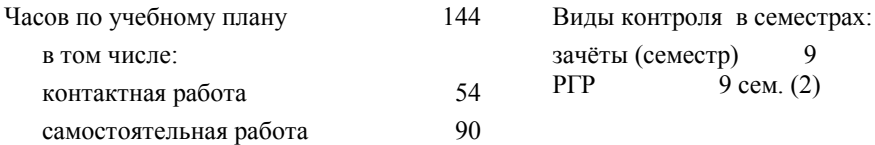

#### **Распределение часов дисциплины по семестрам (курсам)**

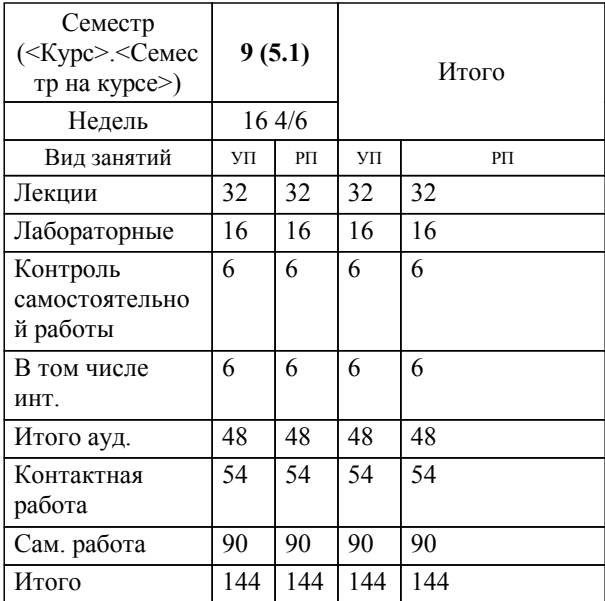

**1. АННОТАЦИЯ ДИСЦИПЛИНЫ (МОДУЛЯ)** 1.1 Технические и программные средства реализации информационных технологий. Элементы и узлы устройств Ввода-Вывода. Архитектура устройств управления. Программирование устройств ввода-вывода. Управление устройствами через LPT порт; Системные драйверы; Работа в OrCAD: создание принципиальных схем, проектирование печатных плат, примеры проектирования устройств сопряжения с объектами на интерфейсе ISA; Подсистемы ввода-вывода WINDOWS; Микроконтроллеры сбора данных и управления.

#### **2. МЕСТО ДИСЦИПЛИНЫ (МОДУЛЯ) В СТРУКТУРЕ ОБРАЗОВАТЕЛЬНОЙ ПРОГРАММЫ**

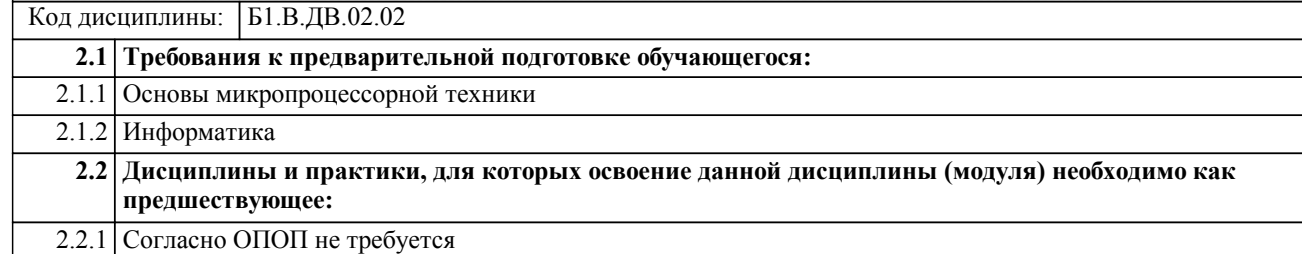

#### **3. ПЕРЕЧЕНЬ ПЛАНИРУЕМЫХ РЕЗУЛЬТАТОВ ОБУЧЕНИЯ ПО ДИСЦИПЛИНЕ (МОДУЛЮ), СООТНЕСЕННЫХ С ПЛАНИРУЕМЫМИ РЕЗУЛЬТАТАМИ ОСВОЕНИЯ ОБРАЗОВАТЕЛЬНОЙ ПРОГРАММЫ**

**УК-1: Способен осуществлять критический анализ проблемных ситуаций на основе системного подхода, вырабатывать стратегию действий**

#### **Знать:**

Методы системного и критического анализа; методики разработки стратегии действий для выявления и решения проблемной ситуации.

#### **Уметь:**

Применять методы системного подхода и критического анализа проблемных ситуаций; разрабатывать стратегию действий, принимать конкретные решения для ее реализации.

#### **Владеть:**

Методологией системного и критического анализа проблемных ситуаций; методиками постановки цели, определения способов ее достижения, разработки стратегий действий.

**ПК-1: Способен организовывать и выполнять работы (технологические процессы по монтажу, эксплуатации, техническому обслуживанию, ремонту и модернизации объектов системы обеспечения движения поездов на основе знаний об особенностях функционирования её основных элементов и устройств, а также правил технического обслуживания и ремонта**

#### **Знать:**

Устройство, принцип действия, технические характеристики и конструктивные особенности основных элементов, узлов и устройств системы обеспечения движения поездов.

#### **Уметь:**

Использовать знания фундаментальных инженерных теорий для организации и выполнения работ по монтажу, эксплуатации, техническому обслуживанию, ремонту и модернизации системы обеспечения движения поездов.

#### **Владеть:**

Навыками работы с специализированным программным обеспечением, базами данных, автоматизированными рабочими местами при организации технологических процессов в системах обеспечения движения поездов.

**ПК-5: Способен проводить, на основе современных научных методов, в том числе при использовании информационно-компьютерных технологий, исследования влияющих факторов, технических систем и технологических процессов в области проектирования, эксплуатации, технического обслуживания и ремонта объектов системы обеспечения движения поездов.**

#### **Знать:**

Современные научные методы исследований технических систем и технологических процессов в области проектирования, эксплуатации, технического обслуживания и ремонта объектов системы обеспечения движения поездов.

#### **Уметь:**

Применять методики, средства анализа и моделирования (в том числе информационно компьютерные технологии) для анализа состояния и динамики явлений (факторов), процессов и объектов системы обеспечения движения поездов.

#### **Владеть:**

Навыками разработки программы и методики испытаний объектов системы обеспечения движения поездов.

#### **4. СОДЕРЖАНИЕ ДИСЦИПЛИНЫ (МОДУЛЯ), СТРУКТУРИРОВАННОЕ ПО ТЕМАМ (РАЗДЕЛАМ) С УКАЗАНИЕМ ОТВЕДЕННОГО НА НИХ КОЛИЧЕСТВА АКАДЕМИЧЕСКИХ ЧАСОВ И ВИДОВ УЧЕБНЫХ ЗАНЯТИЙ**

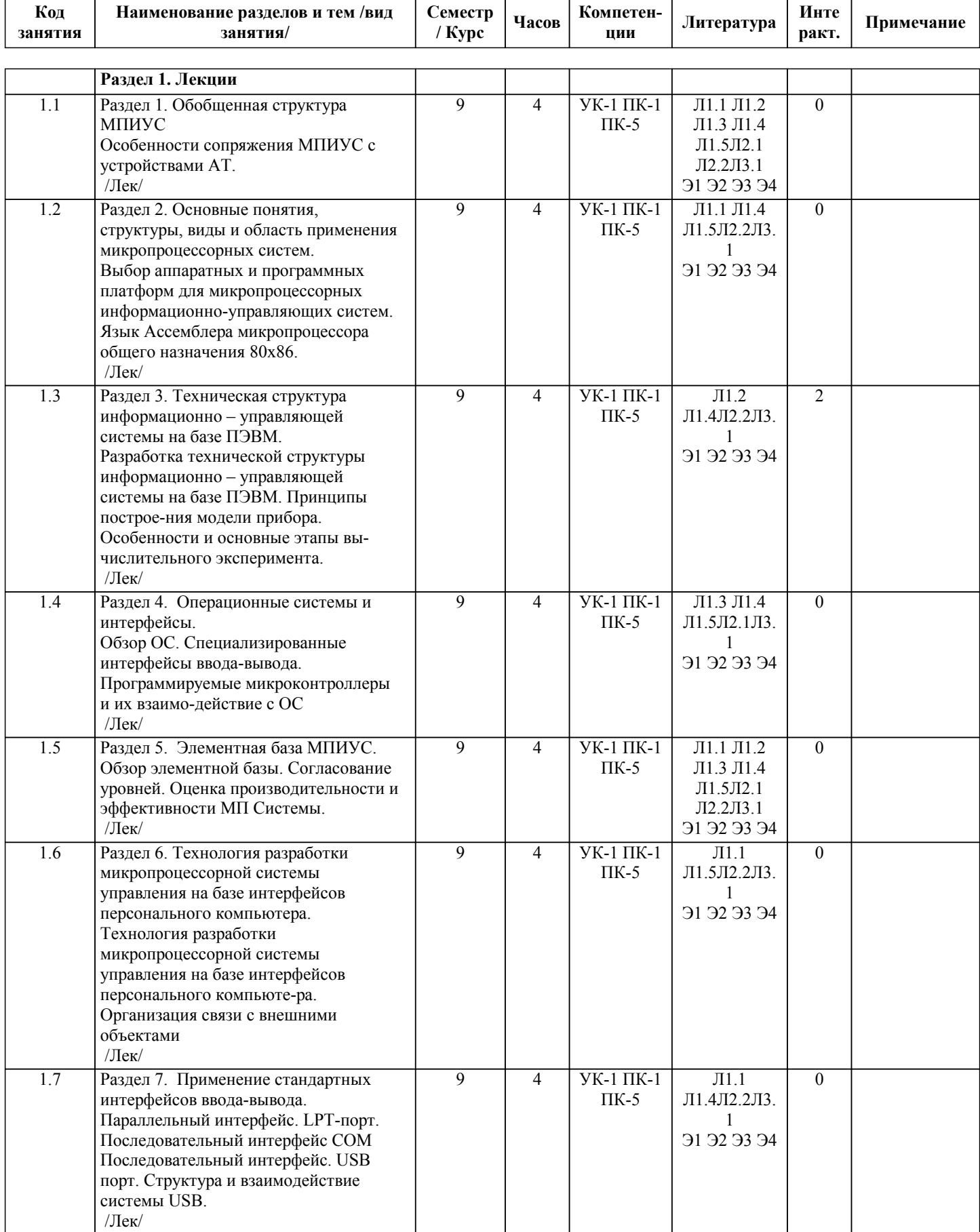

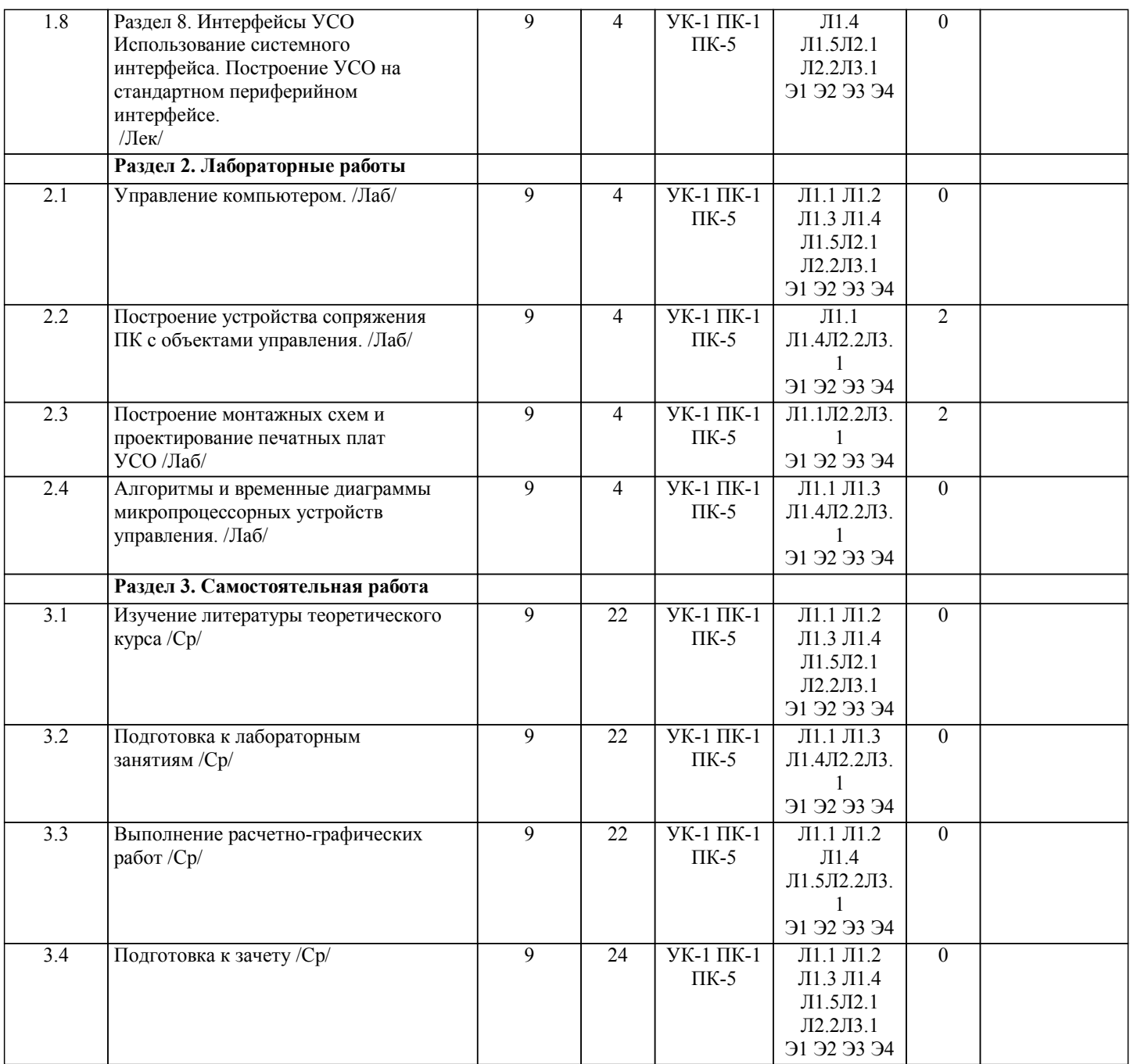

# **5. ОЦЕНОЧНЫЕ МАТЕРИАЛЫ ДЛЯ ПРОВЕДЕНИЯ ПРОМЕЖУТОЧНОЙ АТТЕСТАЦИИ**

**Размещены в приложении**

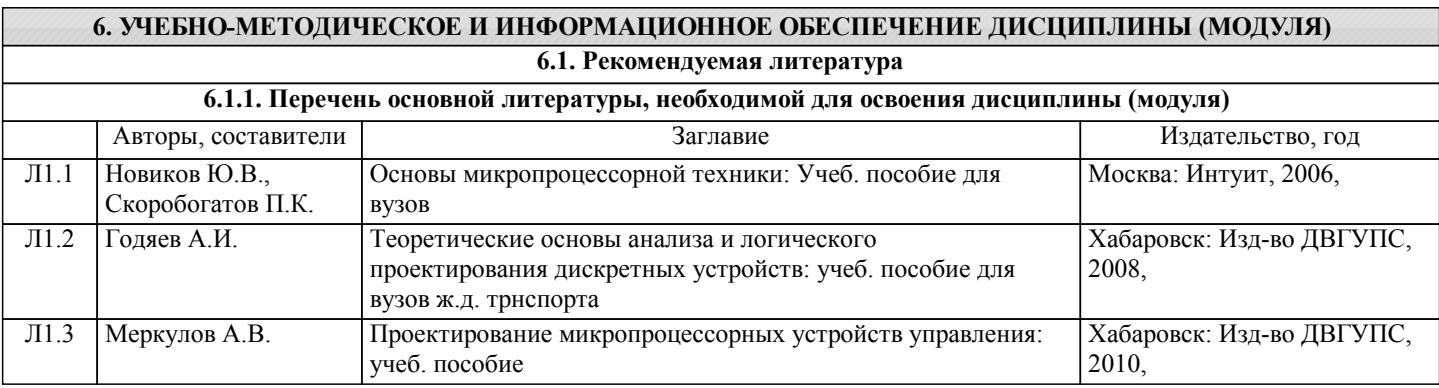

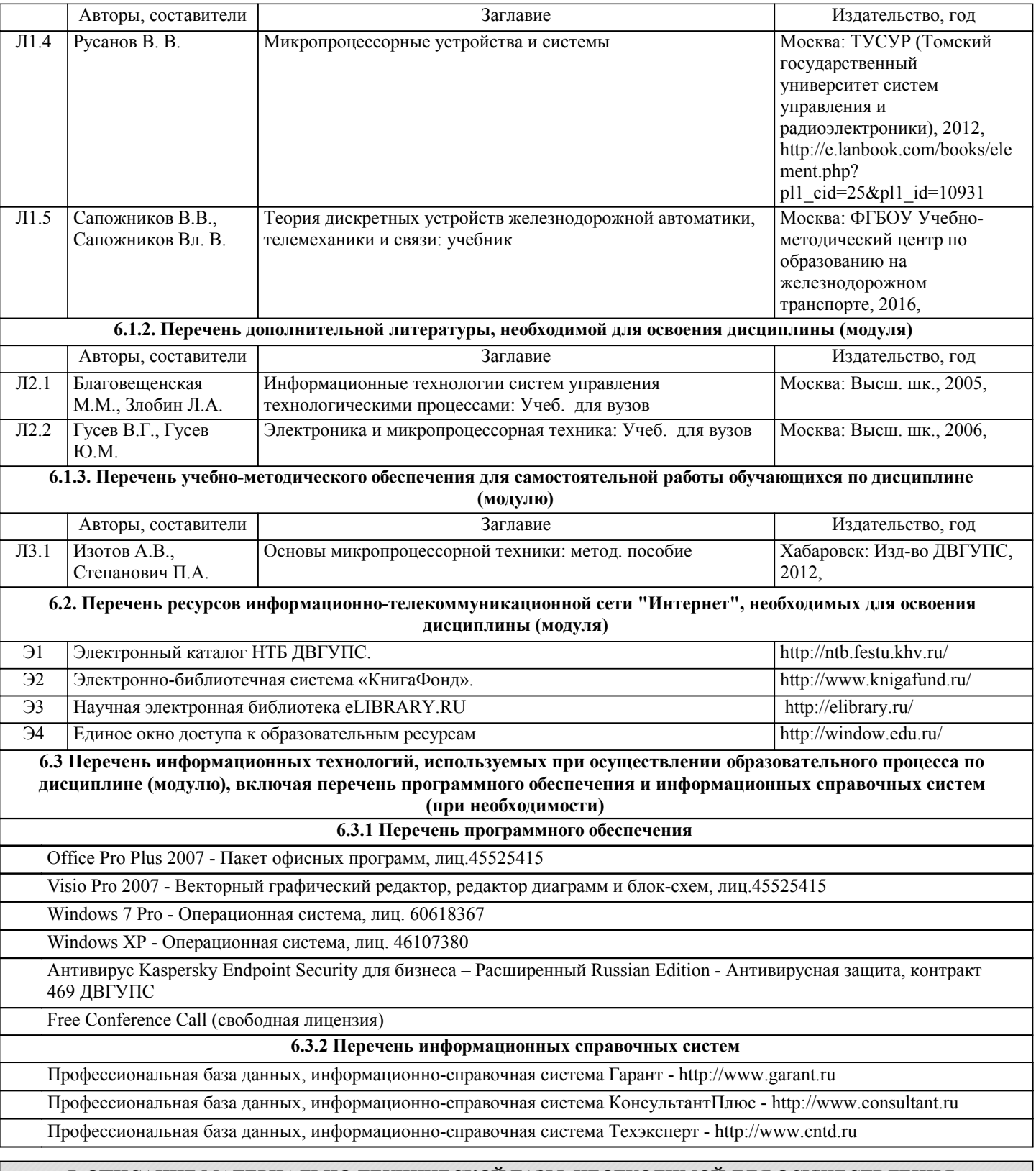

### **7. ОПИСАНИЕ МАТЕРИАЛЬНО-ТЕХНИЧЕСКОЙ БАЗЫ, НЕОБХОДИМОЙ ДЛЯ ОСУЩЕСТВЛЕНИЯ ОБРАЗОВАТЕЛЬНОГО ПРОЦЕССА ПО ДИСЦИПЛИНЕ (МОДУЛЮ)**

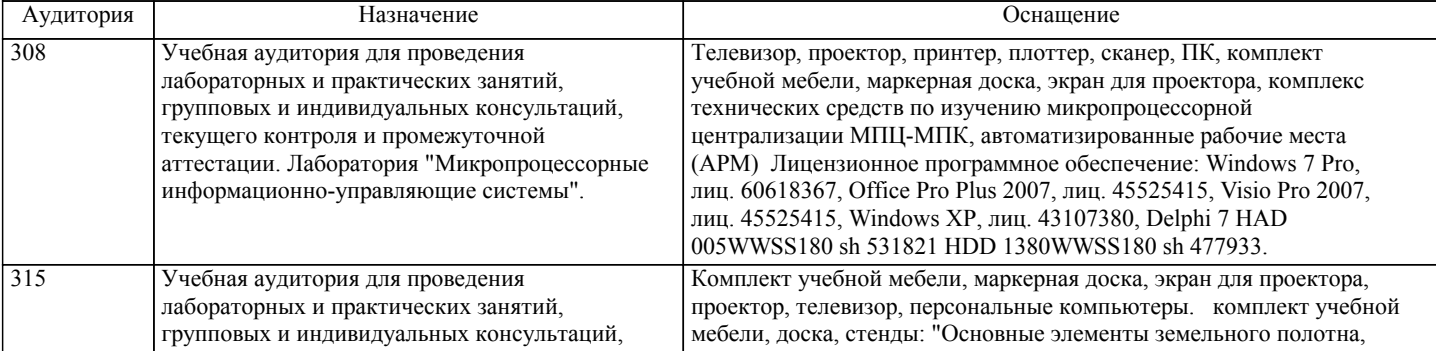

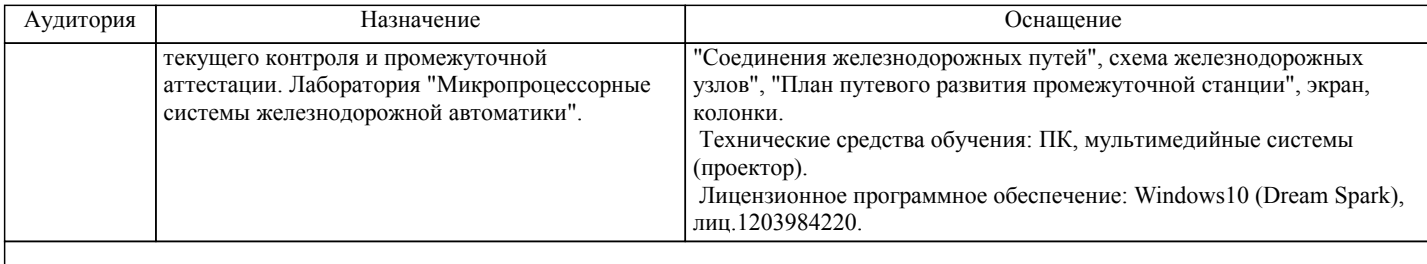

#### **8. МЕТОДИЧЕСКИЕ МАТЕРИАЛЫ ДЛЯ ОБУЧАЮЩИХСЯ ПО ОСВОЕНИЮ ДИСЦИПЛИНЫ (МОДУЛЯ)**

Для успешного освоения дисциплины студент должен успешно и в срок выполнить предусмотренные учебной программой задания. Последнее возможно в случае, если студент посещает все учебные занятия, а также систематически занимается самоподготовкой. При изучении тем, которые студент должен проработать самостоятельно, а также при выполнении расчетно-графических работ (для студентов очной формы обучения) или контрольной работы (для студентов заочной формы обучения) рекомендуется, помимо материала, изучаемого в данной дисциплине, использовать знания, полученные при изучении дисциплины - Информатика.

Изучение темы включает в себя чтение, анализ и конспектирование основного и дополнительного материала, заучивание основных формулировок. Для оценки качества усвоения материала следует попытаться ответить на контрольные вопросы. В назначенные дни студент имеет возможность получить консультации у ведущего преподавателя.

При проведении лабораторных работ от студента требуется выполнять все требования преподавателя, в том числе и требования по технике безопасности. Первичный инструктаж по технике безопасности проводит преподаватель во вводной части лабораторных работ. О результатах инструктажа студент обязан расписаться в соответствующем журнале. По результатам выполнения каждой лабораторной работы формируется отчет, который подлежит последующей защите. Правила оформления отчета и требования к содержанию находятся в методических указаниях к лабораторным рабо-там. При выполнении расчетно-графической работы/контрольной работы студенту следует строго придерживаться рекомендаций преподавателя. Пояснительная записка должна удовлетворять требованиям к оформ-лению и объёму. Выполненная расчетно-графическая работа/контрольная работа сдаётся на проверку преподавателю и может быть возвращена студенту после проверки не ранее, чем на следующий день. Если рецензия препо-давателя на работу содержит формулировку «к защите», то для такой работы требуется только осуществить защиту. Если рецензия содержит формулировку «к защите после устранения замечаний», то в работе имеются непринципиальные недочёты, которые необходимо устранить до защиты. Если рецензия содержит формулировку «недопуск», то такая работа содержит принципиальные недочёты, она должна быть выполнена заново и повторно сдана на проверку.

Перед осуществлением защиты расчетно-графической (контрольной, лабораторной) работы студенту необходимо освоить весь теоретический материал, имеющий отношение к данной расчетно-графической (контрольной, лабораторной) работе. Подготовка к защите расчетно-графической (контрольной, лабораторной) работы включает в себя самоподготовку и консультации.

Зачёт представляет собой один из видов аттестации. Аттестация в виде зачёта может проводиться в форме собеседования, письменной (эссе). Процедура аттестации в зависимости от формы состоит в следующем. Студенту преподавателем выдаётся задание в виде билета.

После получения задания студенту предоставляется возможность подготовиться к ответу в течение не более академического часа. Аттестация в письменной форме проводится для всех студентов академической группы одновременно. При аттестации в форме собеседования преподаватель обсуждает со студентом один или несколько вопросов из учебной программы. При необходимости преподаватель может предложить дополнительные вопросы, задачи и примеры. Для проведения аттестации в письменной форме используется перечень вопросов, утвержденный заведующим кафедрой. В перечень включаются вопросы из различных разделов курса, позволяющие проверить и оценить теоретические знания студентов и умение применять их для решения практических задач.

По окончании ответа студента на вопросы преподаватель проставляет результаты сдачи. Расчетно-графическая (контрольная) работа остаются у преподавателя.

Оценка результатов аттестации осуществляется следующим образом. При удовлетворительных результатах в зачётную ведомость, зачётную книжку вносится запись «зачтено». Если студент явился на зачёт или экзамен и отказался от ответа, то ему проставляется в ведомость «не зачтено». Студентам, по каким-либо причинам не явившимся на зачет, в ведомость проставляется «неявка».

Шкала оценок на зачёте (по расчетно-графической, контрольной и лабораторным работам): «зачёт», «незачёт». Для подготовки к промежуточной и итоговой аттестации студенту рекомендуется ознакомиться со списком вопросов и успешно ответить на содержащиеся в них вопросы.

На вводном занятии преподаватель может предоставить студентам список рекомендуемой литературы, а также ссылки на интернет-ресурсы, с характеристикой размещенных материалов.

Для повышения качества подготовки и самопроверки знаний студентам рекомендуется систематически изучать учебные материалы, и отвечать на контрольные вопросы.

Проведение учебного процесса может быть организовано с использованием ЭИОС университета и в цифровой среде (группы в социальных сетях, электронная почта, видеосвязь и др. платформы). Учебные занятия с применением ДОТ проходят в соответствии с утвержденным расписанием. Текущий контроль и промежуточная аттестация обучающихся проводится с применением ДОТ.

Рекомендации для лиц с ограничением здоровья: подбор и разработка учебных материалов по дисциплине производится с

учетом того, чтобы предоставлять этот материал в различных формах так, чтобы инвалиды с нарушениями слуха получали информацию визуально, с нарушениями зрения - аудиально (например, с использованием программ-синтезаторов речи. Для освоения дисциплины будут использованы лекционные аудитории, оснащенные досками для письма, мультимедийное оборудование: проектор, проекционный экран. Для проведения семинарских (практических) занятий - мультимедийное оборудование: проектор, проекционный экран. Освоение дисциплины инвалидами и лицами с ограниченными возможностями здоровья осуществляется с использованием средств обучения общего и специального назначения: - лекционная аудитория: мультимедийное оборудование, источники питания для индивидуальных технических средств; - учебная аудитория для практических занятий (семинаров): мультимедийное оборудование;

- аудитория для самостоятельной работы: стандартные рабочие места с персональными компьютерами.

В каждой аудитории, где обучаются инвалиды и лица с ограниченными возможностями здоровья, предусмотрено соответствующее количество мест для обучающихся с учетом ограничений их здоровья.

Для обучающихся инвалидов и лиц с ограниченными возможностями здоровья предусмотрено обслуживание по межбиблиотечному абонементу (МБА) с Хабаровской краевой специализированной библиотекой для слепых. По запросу пользователей НТБ инвалидов по зрению, осуществляется информационно-библиотечное обслуживание, доставка и выдача для работы в читальном зале книг в специализированных форматах для слепых.

## **Оценочные материалы при формировании рабочих программ дисциплин (модулей)**

**Специальность 23.05.05 Системы обеспечения движения поездов**

**Специализация: Автоматика и телемеханика на железнодорожном транспорте**

**Дисциплина: Проектирование микропроцессорных устройств управления**

#### **Формируемые компетенции:**

**1. Описание показателей, критериев и шкал оценивания компетенций.**

Показатели и критерии оценивания компетенций

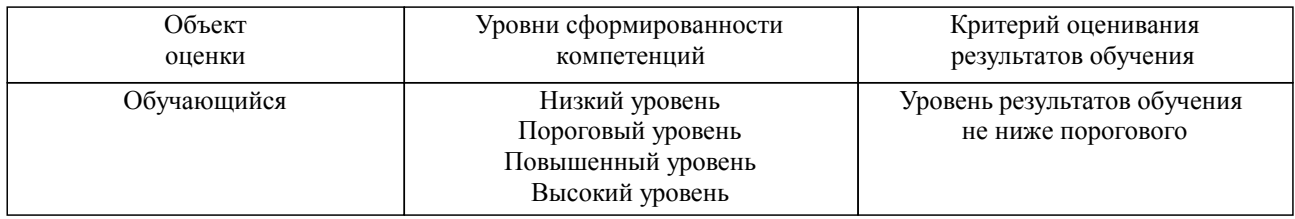

Шкалы оценивания компетенций при сдаче зачета

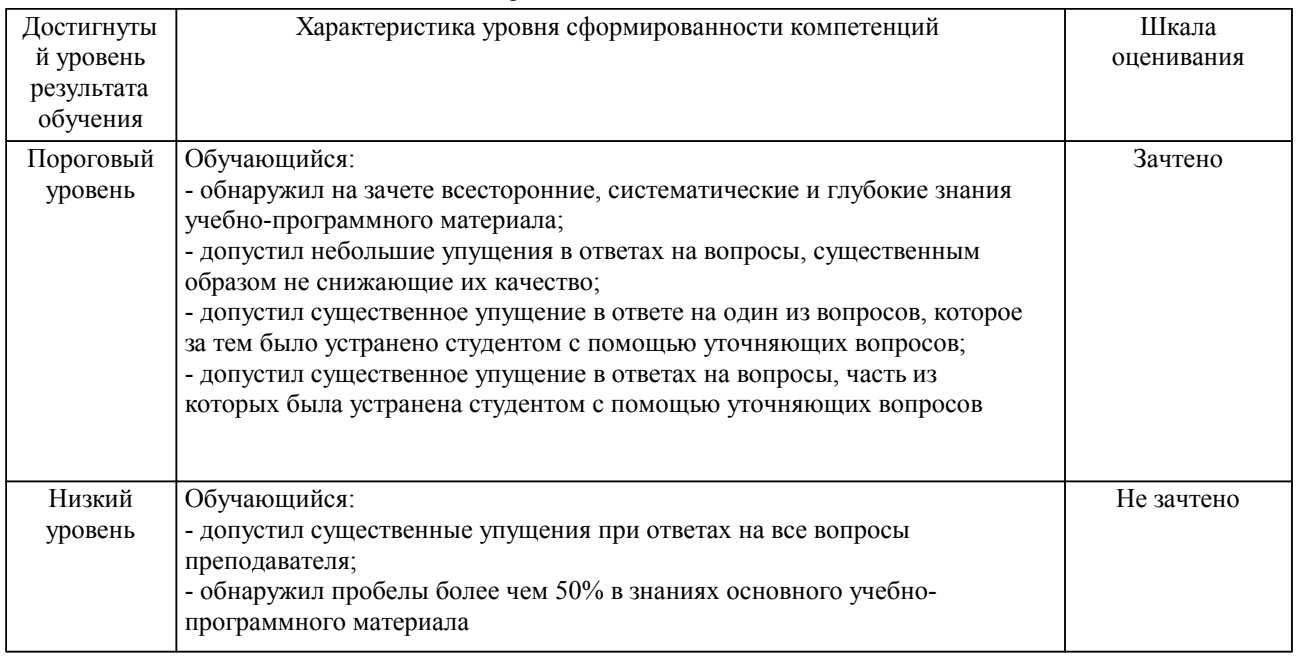

Описание шкал оценивания Компетенции обучающегося оценивается следующим образом:

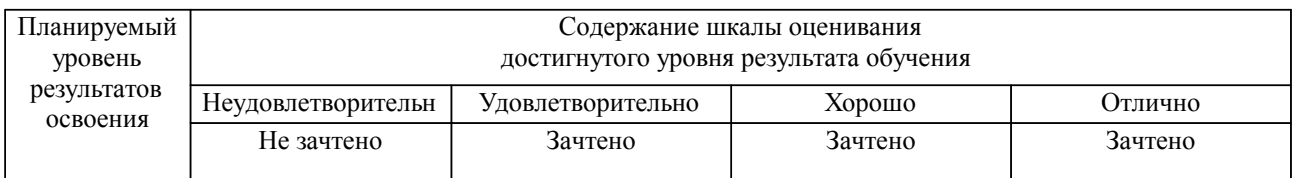

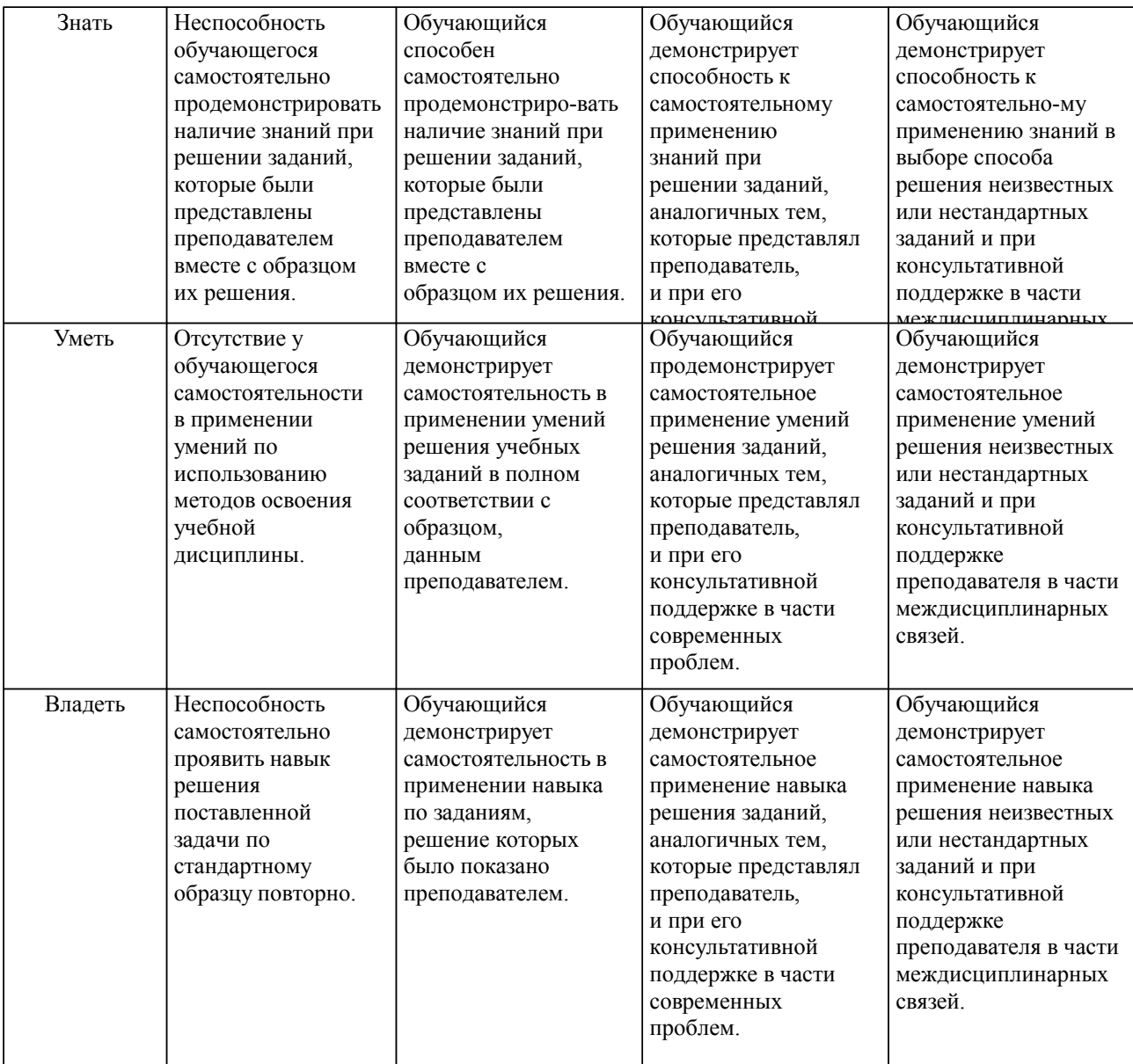

#### **2. Перечень вопросов и задач к экзаменам, зачетам, курсовому проектированию, лабораторным занятиям. Образец экзаменационного билета**

1. Архитектура устройств ввода-вывода микропроцессорных систем.

 $($  $\Pi$ K-2)

- 2. Адресация внешних устройств. Построение селектора адреса. (УК-1)
- 3. Общая структурная схема микропроцессорной информационно- управляющей системы (ПК-1). (ПК-2)
	- 4. Применение программируемого периферийного интерфейса

(КР 580ВВ55). (УК-1)

5. Представление и хранение информации в вычислительных системах.

(УК-1)

- 6. Основные узлы устройств сопряжения УСО. (ПК-1)
- 7. Построение временных диаграмм цифровых и микропроцессорных систем управления объектами. (УК-1)
	- 8. Последовательные и параллельные интерфейсы ПК. (УК-1)
	- 9. Методы селекции объектов. Построение матрицы объектов контроля. (УК-1)
	- 10. Структурная схема системного интерфейса ПК. (ПК-1)
	- 11. Обеспечение гальванической развязки в УСО. (ПК-2)
	- 12. Интерфейсы ПК. Достоинства и недостатки. (ПК-2)
	- 13. Измерительные и управляющие устройства. (УК-1)
	- 14. Универсальная последовательная шина USB. (ПК-2)
	- 15. Элементная база УСО. Канальные приемо-передатчики. (ПК-2)

16. Программные средства управления и контроля. (УК-1)

- 17. Расчет схем усилителей и транзисторных ключей в УСО. (ПК-5)
- 18. Программное обеспечение МП УСО. Построение алгоритмов про-грамм. (УК-1)
- 19. Организация хранения данных ввода-вывода в памяти компьютера. (ПК-5)
- 20. Организация ввода-вывода в защищенных режимах МП систем. (ПК-1)
- 21. Функции операционной системы по обслуживанию устройств. Механизм прерываний. (ПК-1)
- 22. Основные концепции сетевого программирования. (ПК-5)
- 23. Концептуальная схема УСО. (УК-1)
- 24. Программирование видеоадаптеров. Основные режимы записи и чтения. (УК-1)
- 25. Организация вывода графики на экран и копирование областей экрана. (ПК-5)

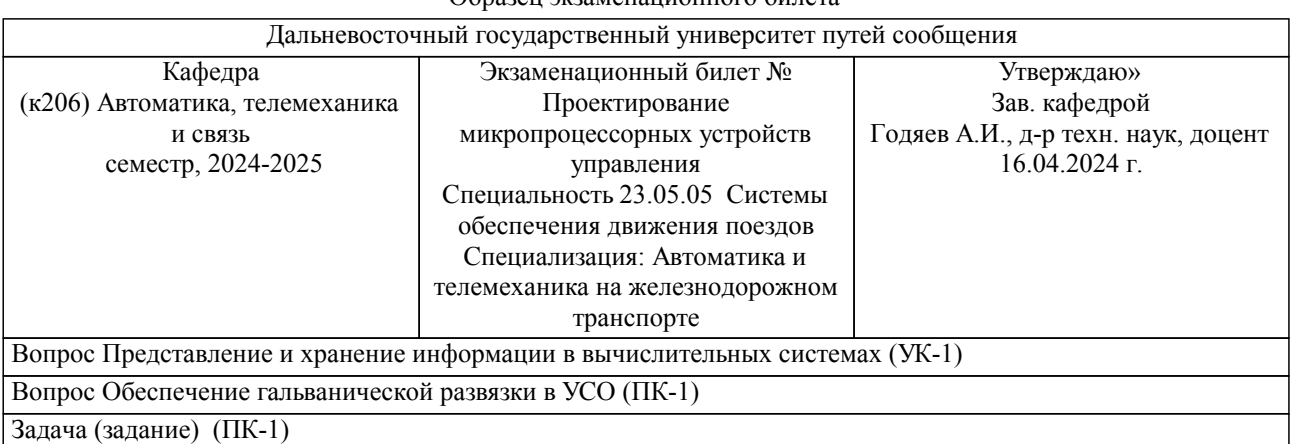

Образец экзаменационного билета

Примечание. В каждом экзаменационном билете должны присутствовать вопросы, способствующих формированию у обучающегося всех компетенций по данной дисциплине.

#### **3. Тестовые задания. Оценка по результатам тестирования.**

1. Чем характеризуется защищенный режим работы МП с архитектурой IA-32? (УК-1)

(1) мультипрограммный режим работы

(2) использование механизма защиты программ и данных

(3) использование сегментных регистров для хранения старших разрядов базового адреса сегмента

(4) переменная длина сегмента

2. Каковы отличительные черты секционированных микропроцессоров? (ПК-2)

(1) возможность создавать произвольную систему команд вследствие доступа к микропрограммному уровню управления.

(2) возможность организации системы прерывания в соответствии с особенностями применения процессора

(3) возможность создавать процессор произвольной разрядности

(4) развитые средства обработки битовой информации

3. Какие из устройств, входящих в состав однокристальных микроконтроллеров, отсутствуют в универсальных микропроцессорах? (ПК-1)

(1) блок регистров общего назначения

(2) таймеры-счетчики

(3) внутренняя память программ

(4) регистр флагов

4. Какие модификации в развитии архитектуры IA-32 появились в микропроцессоре i486? (УК-1)

(1) встроенный процессор с плавающей запятой

(2) обработка чисел с плавающей запятой по схеме SIMD

(3) 32-разрядная внешняя шина данных

(4) обработка чисел с фиксированной точкой по схеме SIMD

5. Какую функцию выполняет FPU в МП с архитектурой IA-32? (ПК-1, ПК-2)

(1) обработка данных с плавающей запятой

(2) обработка данных с фиксированной точкой

(3) сегментно-страничное преобразование адреса

Полный комплект тестовых заданий в корпоративной тестовой оболочке АСТ размещен на сервере

УИТ ДВГУПС, а также на сайте Университета в разделе СДО ДВГУПС (образовательная среда в личном кабинете препавителя) ежду бальной системой и системой оценивания по результатам тестирования устанавливается посредством следующей таблицы:

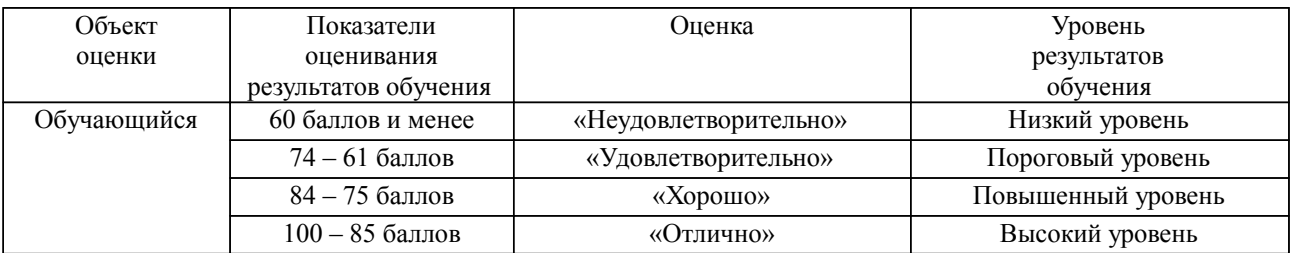

#### **4. Оценка ответа обучающегося на вопросы, задачу (задание) экзаменационного билета, зачета, курсового проектирования.**

Оценка ответа обучающегося на вопросы, задачу (задание) экзаменационного билета, зачета

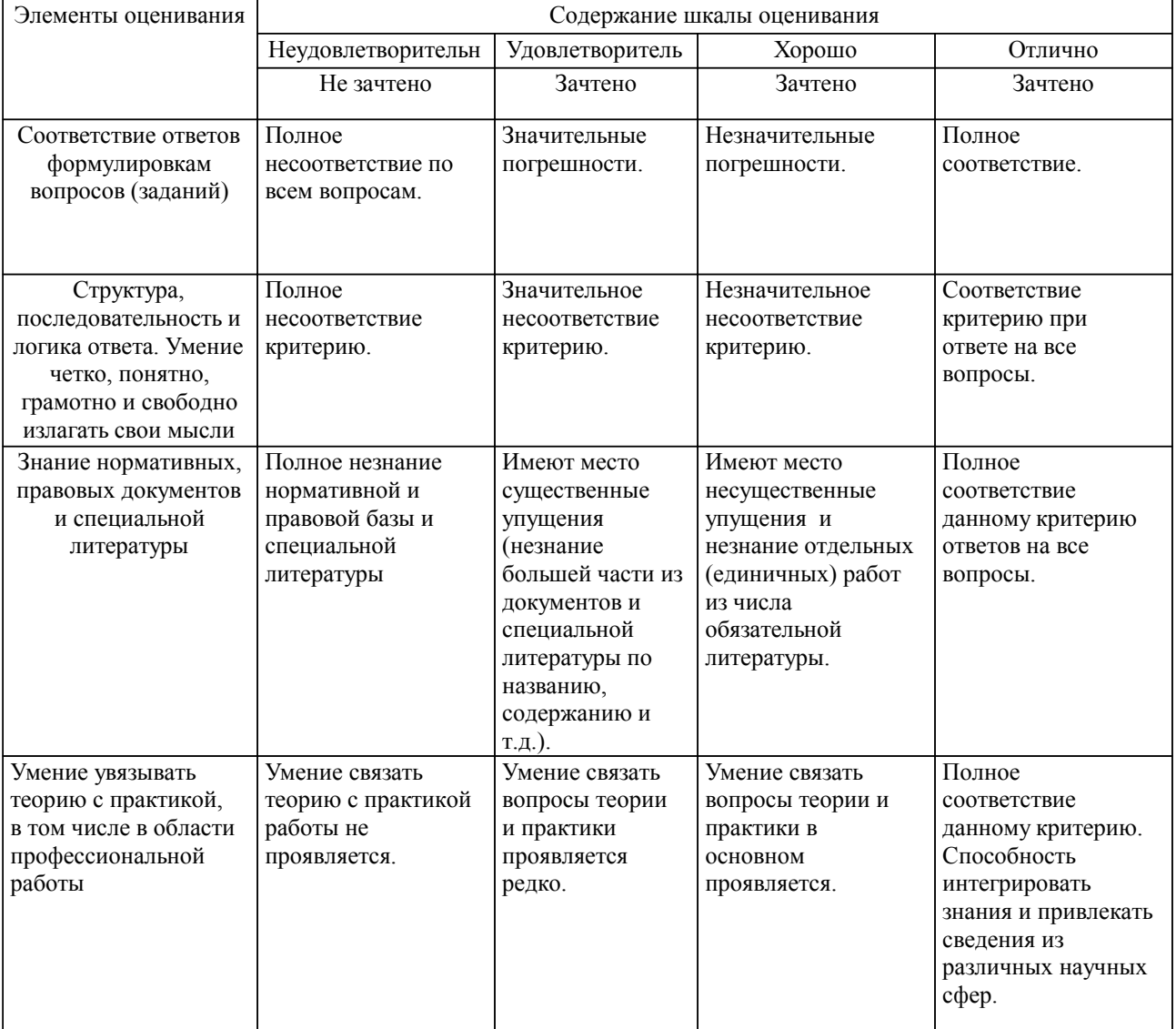

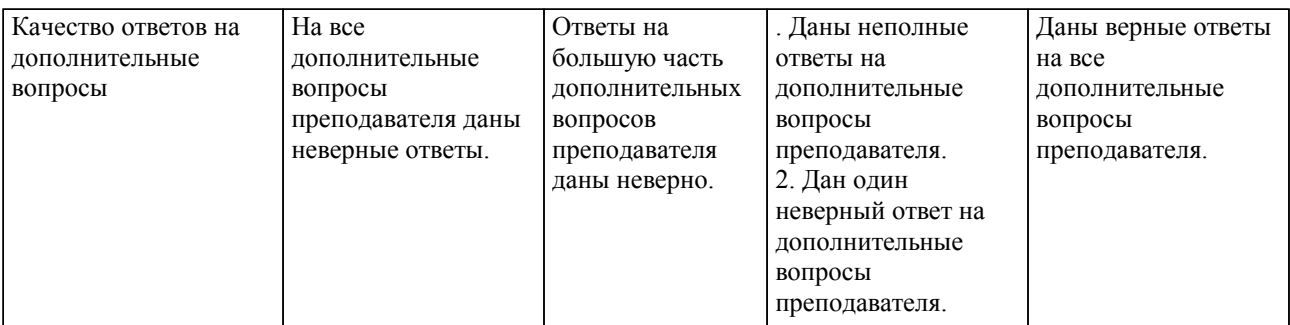

Примечание: итоговая оценка формируется как средняя арифметическая результатов элементов оценивания.